### Initial Value Problem 1:

Solve using 2 methods without a calculator.

1. 
$$y' = 2 + \frac{1}{x^2}$$
 and  $y(1) = 6$ . Find  $y(3)$ .

Solve with a calculator.

3. 
$$f'(x) = \cos(x^3)$$
 and  $f(0) = 2$ . Find  $f(1)$ .

4. 
$$f'(x) = e^{-x^2}$$
 and  $f(5) = 1$ . Find  $f(2)$ .

### Initial Value Problem 2:

Solve with a calculator.

- 5. A particle moving along the x-axis has position x(t) at time t with the velocity of the particle  $v(t) = 5\sin(t^2)$ . At time t = 6, the particle's position is (4, 0). Find the position of the particle when t = 7.
- 6. Let F(t) represent a bacteria population which is 4 million at time t = 0. After t hours, the population is growing at an instantaneous rate of 2<sup>t</sup> million bacteria per hour. Find the total increase in the bacteria population during the first three hours, and find the population at t = 3 hours.
- 7. A particle moves along a line so that at any time  $t \ge 0$  its velocity is given by  $v(t) = \frac{t}{1+t^2}$ . At time t = 0, the position of the particle is s(0) = 5. Determine the position of the particle at t = 3.

Use the Fundamental Theorem of Calculus and the given graph.

8. The graph of f' is shown on the right.

$$\int_{1}^{4} f'(x) dx = 6.2 \text{ and } f(1) = 3. \text{ Find } f(4).$$

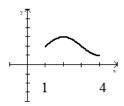

9. The graph of f' is the semicircle shown on the right.

Find f(-4) given that f(4) = 7.

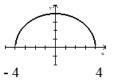

10. The graph of f', consisting of two line segments and a semicircle, is shown on the right.

Given that f(-2) = 5, find:

- (a) f(1) (b) f(4) (c) f(8)

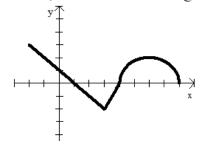

Initial Value Problem 4 (with Graph):

11. Region A has an area of 1.5, and  $\int_0^6 f(x) dx = 3.5$ . Find:

(a) 
$$\int_{2}^{6} f(x) dx$$

(b) 
$$\int_0^6 |f(x)| dx$$

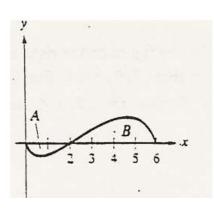

14. Given the figure on the right and the fact that F(2) = 3.

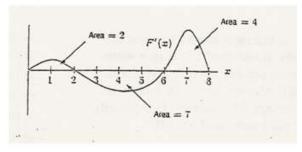

- (a) Find F(0), F(6), and F(8).
- (b) Determine the intervals where the graph of F is increasing and decreasing. Justify your answer.
- (c) Determine the intervals where the graph of F is concave up and concave down. Justify your answer.

## FTC Applications FRQ 1:

1. Let f be a continuous function whose graph is shown. Let  $h(x) = \int_{a}^{x} f(t)dt$  for  $0 \le x \le 12$ .

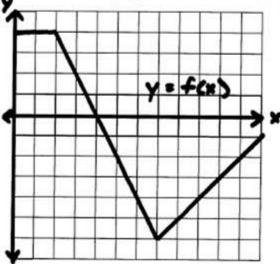

- A) Find h(3), h'(3), and h"(3).
- B) For what set of values of x is h decreasing?
- C) At what value of x does h attain its maximum?
- D) At what value of x does h attain its minimum. What is the minimum value?

## FTC Applications FRQ 2:

2. Let f be a continuous function whose graph is shown. Let  $g(x) = \int_{0}^{x} f(t)dt$ .

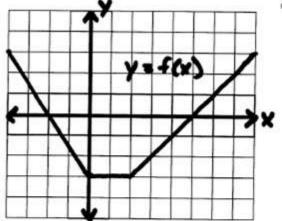

- A) Find the values of g(-2), g(2), and g(8).
- B) Find the zeros of g.
- C) Find g'(0), g'(5), and g'(8).
- D) Find g''(3) and g''(6).

# FTC Applications FRQ 3:

3. Let f be a continuous function whose graph is shown. Let  $h(x) = \int_{-2}^{x} f(t)dt$  for  $-3 \le x \le 9$ .

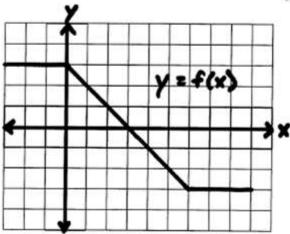

- A) Find the zeros of h.
- B) On what interval(s) is h decreasing?
- C) What is h(0)?
- D) What is h'(0)?
- E) What is h"(0)?
- F) On what intervals is h concave down?

# FTC Applications FRQ 4:

4. The graph of a differentiable function f on the closed interval [-2,10] is shown. The graph of f has a horizontal tangent line at x=4. Let  $g(x)=5+\int_{0}^{x}f(t)dt$  for  $-2 \le x \le 10$ .

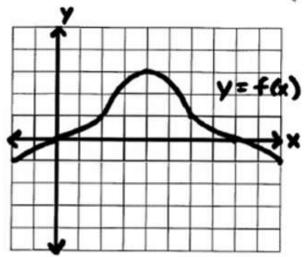

- A) Find g(4), g'(4), and g"(4).
- B) On what interval(s) is g decreasing. Justify your answer.
- C) On what interval(s) is the graph of g concave down? Justify your answer.
- D) At what x-value(s) does g have a point of inflection? Justify your answer.

#### Motion FRQ 1:

- 1. (Non-Calculator) The velocity of a moving particle on a coordinate line is given by  $v(t) = t^2 + 3t 10$  ft/min, where t is measured in minutes and  $t \ge 0$ .
  - a. Find the displacement of the particle during the first 3 minutes.
  - b. Find when the particle's speed is decreasing. Justify.
  - c. Write, but do not evaluate, an integral expression to find the total distance traveled by the particle for the first 5 minutes.

### Motion FRQ 2:

- 2. (Non-Calculator) Given the acceleration of the particle is a(t) = -4 ft/sec<sup>2</sup> and v(0) = 12 ft/sec during the interval  $0 \le t \le 8$ .
  - a. Find the average velocity of the particle for the interval  $0 \le t \le 8$ .
  - b. Find when the instantaneous velocity of the particle is equal to the average velocity from part (a).
  - c. Find when the velocity is increasing.
  - d. Find the total distance traveled by the particle during the interval  $0 \le t \le 8$ .

### Motion FRQ 3:

- 3. (Calculator) The velocity function of a moving particle is  $v(t) = 3\cos(2t)$  in/hr for  $0 \le t \le 2\pi$  hours.
  - a. Determine when the particle is moving to the right. Justify.
  - b. Find the total distance traveled by the particle during the time interval  $0 \le t \le 2\pi$  hours.
  - c. Given x(0) = 5, find x(6).
  - d. Find when the particle is speeding up.

### Motion FRQ 4:

- 4. (Non-Calculator) A particle moves along the x-axis so that, at any time  $t \ge 0$ , its acceleration is given by a(t) = 6t + 6. At time t = 0, the velocity of the particle is -9 and its position is -27.
  - a) Find v(t), the velocity of the particle at any time  $t \ge 0$ .
  - b) For what values of  $t \ge 0$  is the particle moving to the right?
  - c) Find x(t), the position of the particle at any time  $t \ge 0$ .

# Motion MC 1 (Calculator Inactive):

A bug begins to crawl up a vertical wire at time t = 0. The velocity v of the bug at time t,  $0 \le t \le 8$ , is given by the function whose graph is shown above.

2. What is the total distance the bug traveled from t = 0 to t = 8?

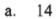

- b. 13
- c. 11
- d. 8
- e. 6

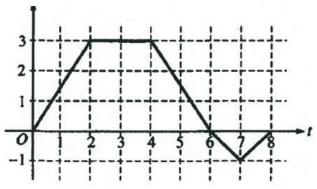

- 5. A particle moves along the x-axis so that its acceleration at any time t is a(t) = 2t 7. If the initial velocity of the particle is 6, at what time t during the interval  $0 \le t \le 4$  is the particle farthest to the right?
  - a. 0
  - b. 1
  - c. 2
  - d. 3
  - e. 4

## Motion MC (Calculator Active):

- 8. At time  $t \ge 0$ , the acceleration of a particle moving on the x-axis is  $a(t) = t + \sin t$ . At t = 0, the velocity of the particle is -2. For what value of t will the velocity of the particle be zero?
  - a. 1.02
  - b. 1.48
  - c. 1.85
  - d. 2.81
  - e. 3.14
- 11. A particle moves along the x-axis so that at any time  $t \ge 0$ , its velocity is given by  $v(t) = \cos(2-t^2)$ . The position of the particle is 3 at time t = 0. What is the position of the particle when its velocity is first equal to 0?
  - a. 0.411
  - b. 1.310
  - c. 2.816
  - d. 3,091
  - e. 3.411